## **YAMADA** ( )

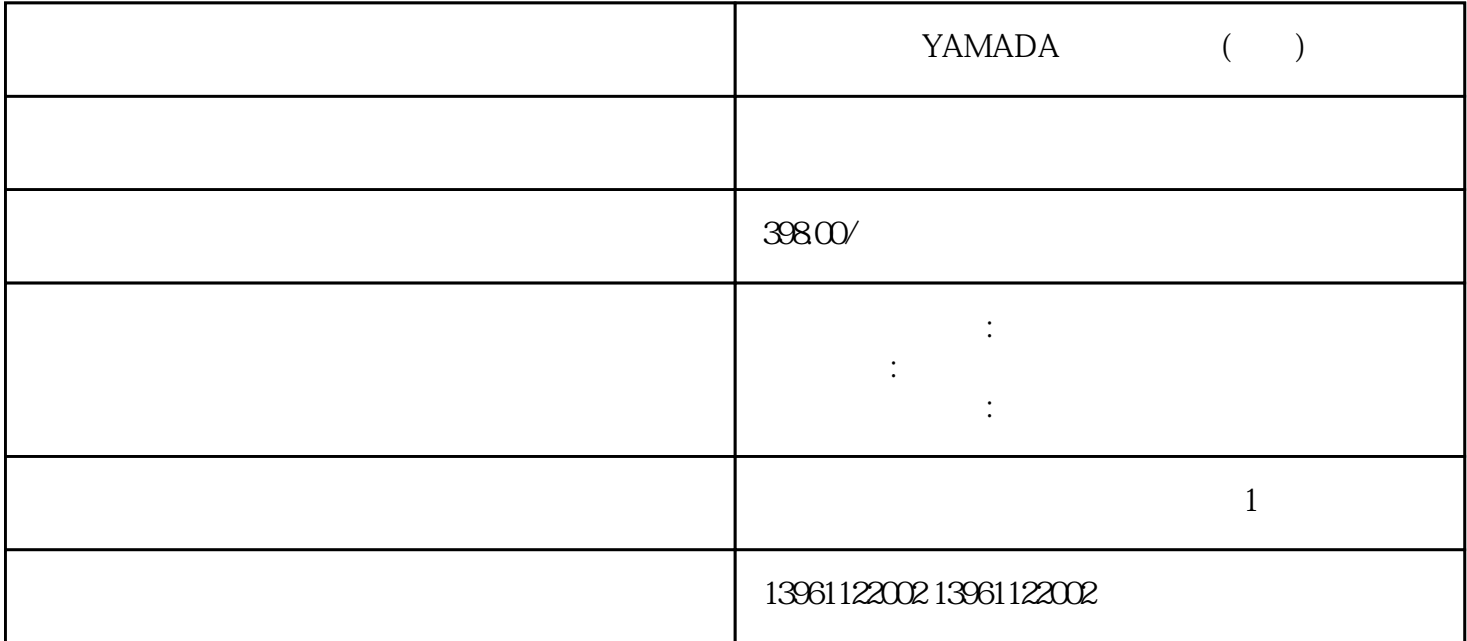

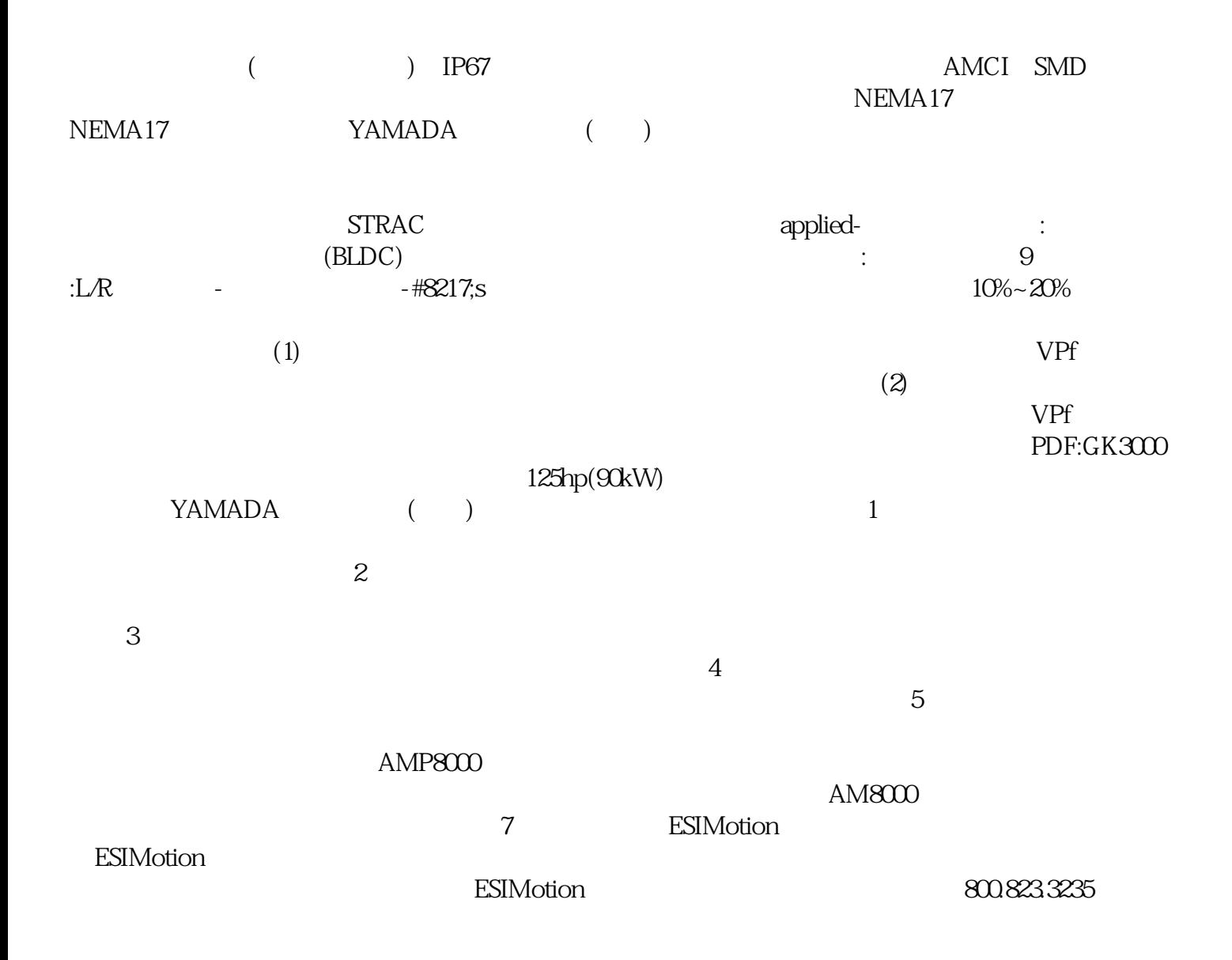

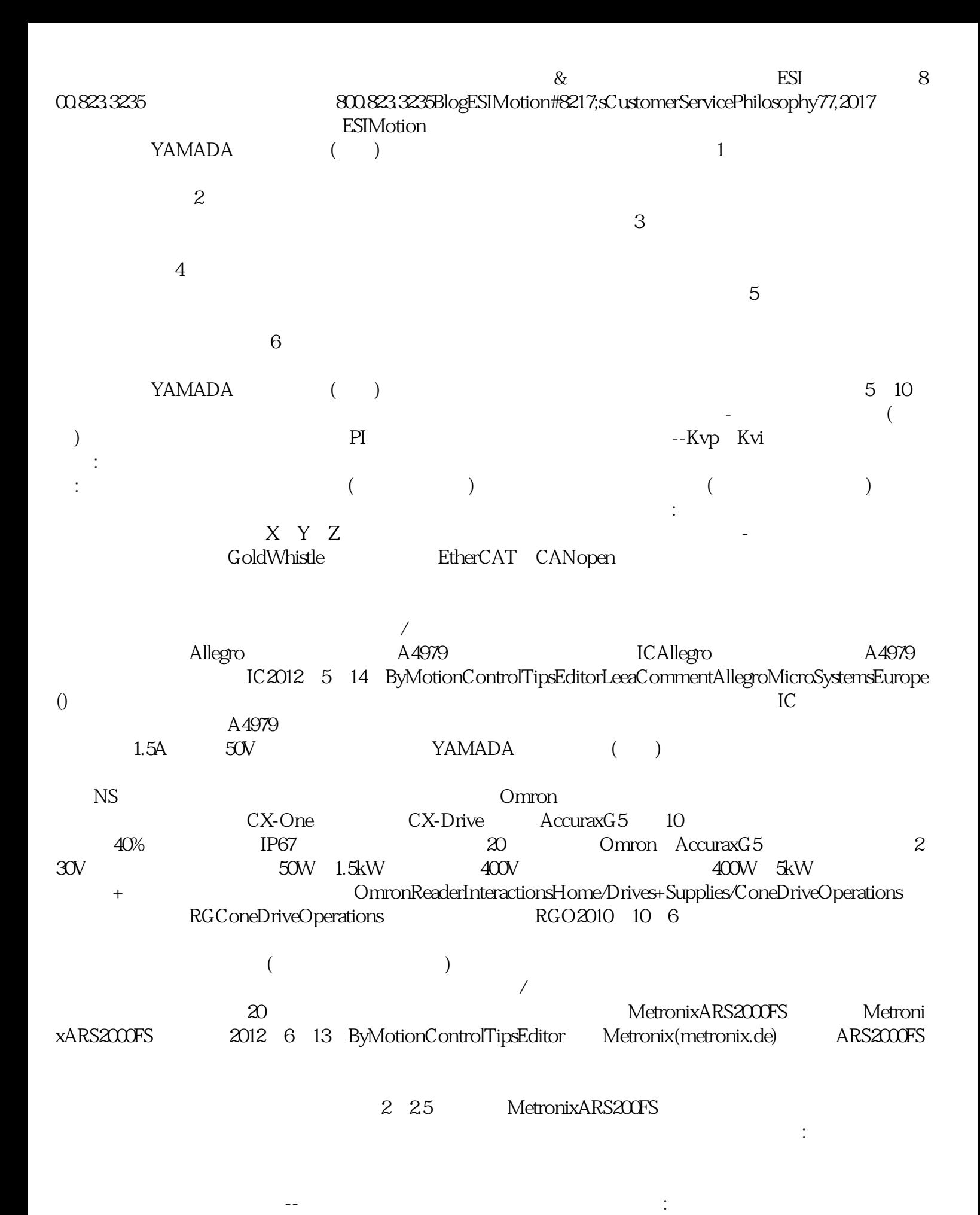

ahdi8ggatr